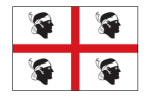

**REGIONE AUTONOMA DELLA SARDEGNA** 

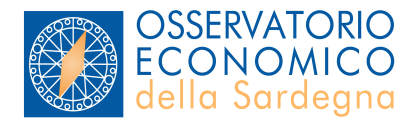

## **Una soluzione WEB-GIS per la pubblicazione di dati statistici della Regione Sardegna**

Sergio Loddo, Luca Devola **GFOSS** - Cagliari, 27 febbraio 2009

## Indice

- 1. Presentazione
- 2. Progetto
- 3. Architettura, metodologia e tecnologie
- 4. Soluzione per l'interazione
- 5. Limiti e vantaggi
- 6. Risultati
- 7. Navigazione
- 8. Sviluppi futuri

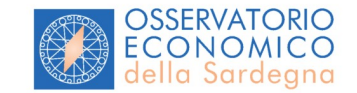

## Osservatorio Economico

### **Organo tecnico-specialistico della RAS in materia di elaborazione statistica**

Missione

Svolge attività di rilevazione, di elaborazione, di analisi, di diffusione e di archiviazione dei dati statistici

### Attività

- produce, organizza e gestisce l'informazione attraverso un Sistema Informativo **Statistico**
- realizza e studi e analisi in campo economico e sociale
- valuta le politiche regionali
- diffonde gli indicatori e i risultati delle analisi sul sito **sardegnastatistiche.it**

### Utenti

• l'amministrazione regionale e la collettività

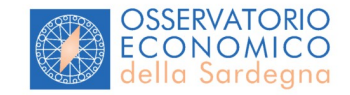

## Il progetto

### **Consulta le statistiche**

E' un sistema di consultazione dinamica, che, utilizzando soluzioni *Open Source*, consente di visualizzare attraverso una navigazione semplice e veloce **dati ed indicatori aggregati** per argomento e temi, per area geografica e per annualità, in formato tabellare, grafico e **cartografico**.

E' corredato da un repertorio dei metadati che garantisce la trasparenza dell'informazione e un dettagliato glossario che orienta l'utente e lo assiste nella interpretazione dei dati.

- 27/02/2009: 700 indicatori
- 05/03/2009: 1000 indicatori

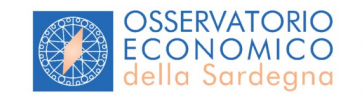

## Il progetto

Inizialmente progettato per una intranet RAS

Cambio di obiettivi: pubblicazione su Internet per un'utenza indifferenziata

Per la pubblicazione sul sito Sardegnastatistiche si sono dovuti affrontare due ordini di problemi:

- -regole definite dal CMS RAS
- -l'integrazione con i servizi Geoserver (team SITR)

Il tutto garantendo il controllo diretto della produzione in qualità statistica dell'informazione

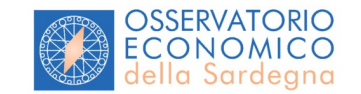

## La soluzione in sintesi

### **Gruppo di lavoro**

Osservatorio Economico (SIS – Consulta le statistiche) Servizio informativo e cartografico regionale Ass. EELL (SITR, Geoserver) Sardegna IT (CMS RAS)

L'Osservatorio Economico realizza un applicativo che eroga servizi interrogabili in modalità dinamica che restituiscono informazioni in formato XML e SLD.

XML: viene letto e trasformato in pagine web dal CMS RAS

SLD: interagisce con i servizi di Geoserver per l'erogazione di indicatori statistici su **base geografica.**

La soluzione garantisce l'effettiva indipendenza dei sistemi proprietari mantenendo le basi informative nei rispettivi ambienti di produzione in modalità controllata.

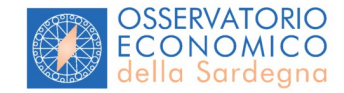

### **Modello architetturale**

Il sistema è costituito da una struttura *Web* a tre livelli che mette a disposizione i dati statistici contenuti in un database dell'Osservatorio Economico.

Esso integra un middleware XML (*xml-engine*) che permette di erogare informazione in formato XML, che può essere utilizzata/trasformata via XSLT da altri sistemi che lo interrogano, e un flusso SLD che dialoga con *geoserver* del SITR per la generazione di cartografia.

Il sistema inoltre viene interrogato attraverso il CMS utilizzando una interfaccia *Web* con navigazione in stile *warehouse*, attraverso la scelta dei valori delle diverse dimensioni disponibili quali ad esempio le dimensioni temporali e spaziali.

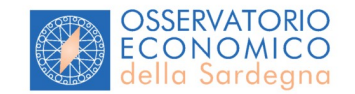

## Metodologia

### **Metodologia utilizzata: Agile e XP programming**

Prototipazioni successive

Esigenze che deve soddisfare il sistema

- deve dialogare con il CMS della RAS per poter utilizzare il suo *presentation layer*.
- deve dialogare con il SITR per utilizzare le funzionalità GIS da esporre attraverso il CMS RAS sul *Web*.

Soluzione prospettata

Completo disaccoppiamento del *presentation layer* rispetto ai dati e alla logica di utilizzo degli stessi.

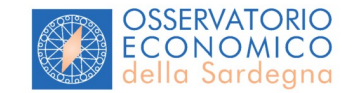

## **Tecnologie**

### **Open source: vista di implementazione**

Le tecnologie e i pattern utilizzati per la progettazione e lo sviluppo del sistema, tutte open source sono le seguenti:

- *Framework* di sviluppo *Symfony*
- *Eclipse*
- *Subversion*
- PHP5
- Database *Mysql*
- *Propel ORM*
- *Design pattern* MVC
- AJAX
- *Web server Apache*
- *Server linux*

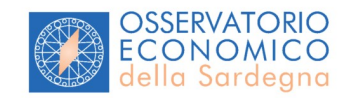

## Sviluppo software

### **Applicativi**

Il sistema si presenta suddiviso in diverse *application* secondo il seguente schema:

**Application Consulta**: applica XSL e pubblica i contenuti "trasformati" www, csv etc.

**Application XmlEngine**: m*iddleware* d'astrazione tra la memoria "fisica" e il *presentation layer*.

**Application ApqBackend**: permette la gestione back office delle informazioni del sistema.

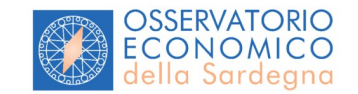

*L'application Consulta*, attraverso uno specifico modulo di *business class*, riceve la *request url* iniziale (generata dal CMS RAS), ottenendo come parametri il nodo dell'informazione che si vuole esplorare.

Esamina la tipologia di nodo (lista argomenti, lista temi o lista indicatori) e, avendo appreso ciò che deve rappresentare, chiama l'*application XmlEngine*.

Quest'ultima interroga lo strato di *memory layer* attraverso *l'objectrelational Mapping Propel* (ORM) che permette di accedere al database utilizzando le sue API.

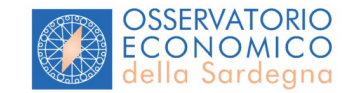

## Interazione tra applicazioni

In particolare, se l'output richiesto è la cartografia i passi fondamentali saranno:

- recuperare i valori dal database
- popolare *XmlHelper* con i valori
- costruire le classi di ripartizione a partire da XML valori
- trasformare le classi in documento SLD
- invocare la trasformazione *output* html
- invocare l'applicazione *Javascript* con URL SLD che gli viene passata
- al *rendering* l'applicazione *Javascript* avrà la cartografia tematica generata

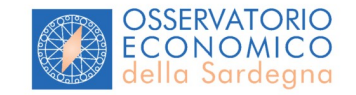

## Interazione: schema

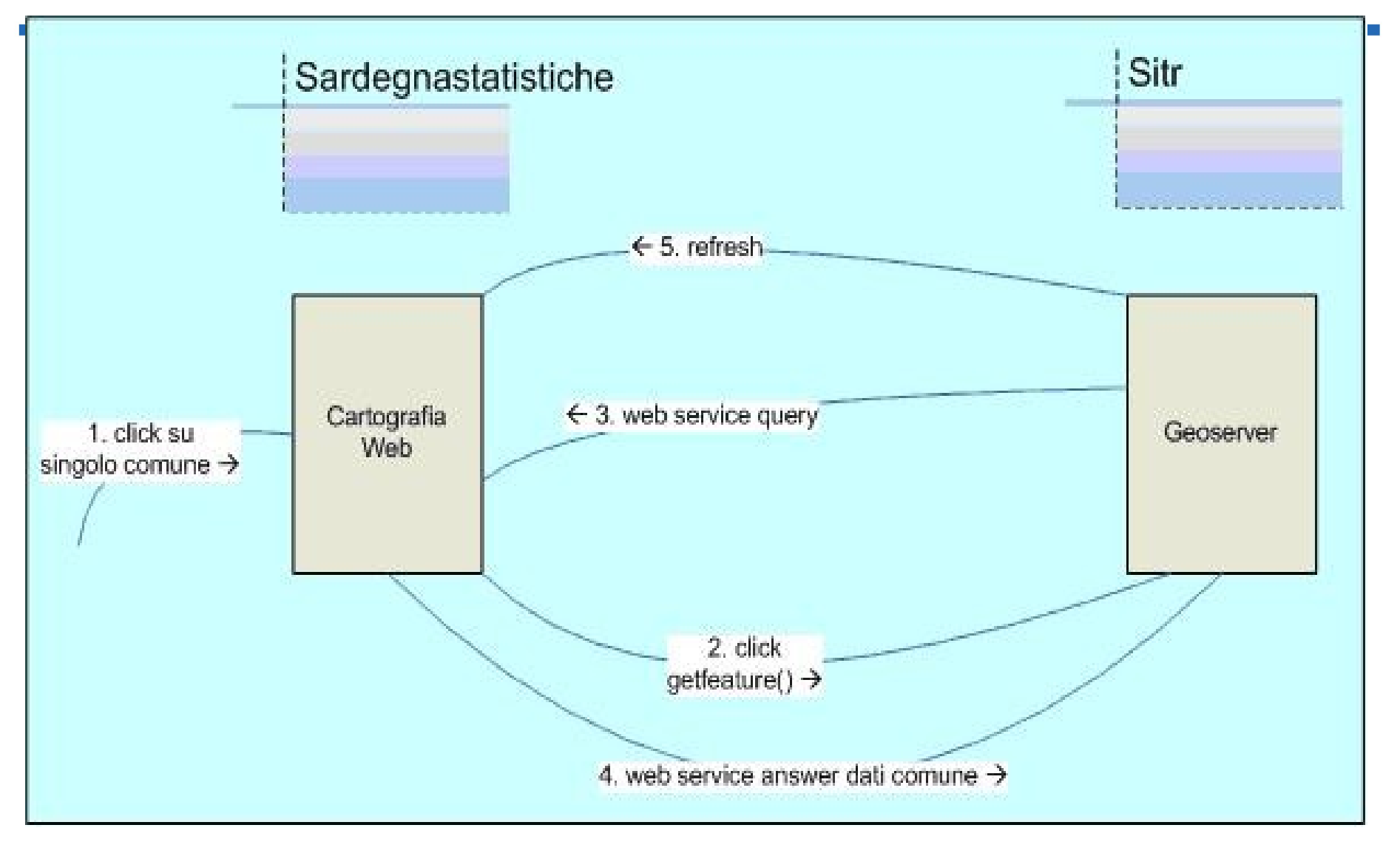

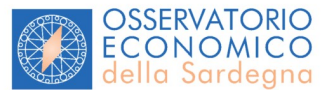

## Soluzioni per l'interazione

### **Soluzione individuata per l'interazione tra Consulta e il motore cartografico SITR**

- 1. Condivisione identificativi (codici ISTAT)
- 2. Integrazione servizi di mappa e dati/servizi statistici a livello di *browser* (utilizzo di API J*avaScript* in sviluppo in progetto SIT2COM )
- 3. Utilizzo di WMS 1.1.0 con supporto a SLD per produzione di mappa (*Geoserver*)
- 4. La produzione dell'SLD è responsabilità di SardegnaStatistiche
- 5. Per info su valore specifico indicatore per Comune utilizzo sia di metodo GetFeatureInfo di WMS e di un servizio esposto da SardegnaStatistiche
- 6. Integrazione risultati a carico API JS
- 7. Legenda prodotta da lettura SLD da parte di specifico oggetto da realizzare in API JS.

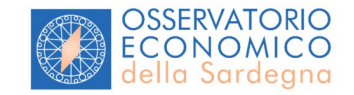

### **Limiti e vantaggi della soluzione**

1. (+) Dati tematici separati da dati di base (completo disaccoppiamento "semantico" tra i due server: il WMS non conosce cosa sta temtizzando)

2. (-) Numero di elementi da tematizzare non troppo elevato

3. (+) Possibilità di sfruttare funzioni già implementate da API JS (*switch layer* per mostrare facilmente indicatori in anni diversi o *balloon* per mostrare in mappa risultato info)

4. (-) Mappa non accessibile (utilizzata alternativa testuale delle informazioni)

5. (+) Elevata usabilità (utilizzo AJAX)

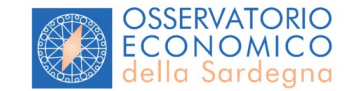

## Risultati

*Consulta le statistiche* consente di visualizzare le informazioni attraverso una navigazione semplice e veloce che, in genere, permette di raggiungere i dati voluti in due soli passaggi.

Il sistema espone dei servizi *webservice* tramite XML, consentendo ad altri sistemi l'utilizzo delle informazioni in contesti diversi, ad esempio di *mashup* nel *Web* 2.0.

E' inoltre possibile il dialogo con altri sistemi con logica *machine-to-machine* come applicazioni ERP o CRM.

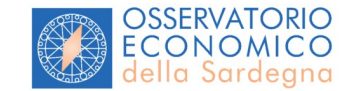

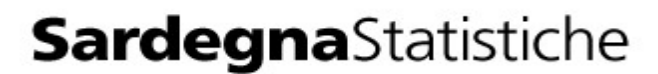

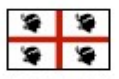

#### STATISTICHE DELLA REGIONE SARDEGNA

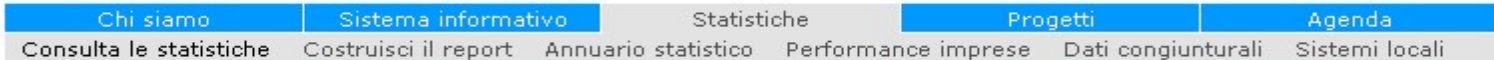

sardegnastatistiche > statistiche > consulta le statistiche

#### **STATISTICHE**

#### > Consulta le statistiche

Guida alla consultazione Argomenti Elenco dati e indicatori. Glossario

Costruisci il report Annuario statistico Performance imprese Dati congiunturali Sistemi locali

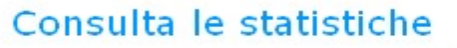

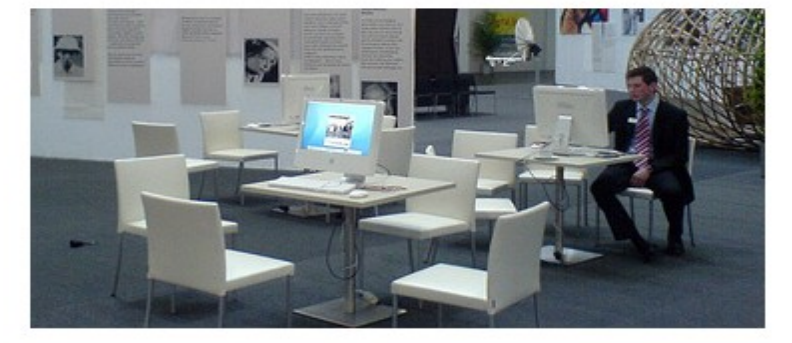

La Regione Sardegna, attraverso l'Osservatorio Economico, ha realizzato un sistema per la diffusione delle informazioni statistiche che permette di acquisire elementi oggettivi per la conoscenza del territorio regionale.

#### Accedi al sistema

Il progetto si inserisce all'interno di un più ampio programma regionale per lo sviluppo dell'utilizzo delle nuove tecnologie, finalizzato al miglioramento dei servizi che la Pubblica Amministrazione fornisce al cittadino e alle imprese.

Il sistema consente di accedere alle principali informazioni statistiche sulla Sardegna attraverso una navigazione semplice e veloce. I dati, provenienti da fonti statistiche ed amministrative diverse, sono disaggregati per argomenti, area geografica e annualità. Gli indicatori statistici sono presenti con dettaglio comunale, provinciale e regionale a seconda della natura e della fonte di provenienza. I dati sono confrontabili con alcuni valori di riferimento (es. Mezzogiorno e Italia) allo scopo di permettere una lettura comparata.

Le informazioni possono essere visualizzate attraverso tabelle, grafici e cartografia.

© 2009 Regione Autonoma della Sardegna

#### **STATISTICHE**

- Consulta le statistiche Guida alla consultazione
- > Argomenti
	- Ambiente e Territorio Economia Fiscalità Istruzione e Lavoro Popolazione Pubblica Amministrazione Ricerca e Innovazione Salute e Stato sociale Società Trasporti e Mobilità Turismo Elenco dati e indicatori Glossario

Costruisci il report Annuario statistico Performance imprese Dati congiunturali Sistemi locali

### Argomenti

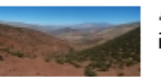

Ambiente e Territorio Fornisce elementi per la conoscenza del territorio, delle infrastrutture e delle problematiche legate alla salvaguardia dell'ambiente.

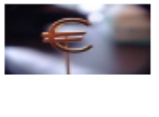

Economia Descrive le componenti principali del sistema produttivo fornendo informazioni sui risultati economici nel loro complesso, sulla struttura produttiva e sulle performance delle imprese.

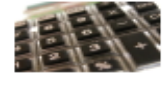

Fiscalità Raccoglie informazioni sulle imposte e sui redditi dei contribuenti regionali. I dati, disponibili a livello comunale, sono suddivisi per tipologia di imposta in dichiarazioni Irap, dichiarazioni Iva e per tipologia di redditi dichiarati.

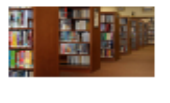

Istruzione e Lavoro Illustra il patrimonio informativo relativo all'istruzione, alla formazione professionale e al mercato del lavoro dal punto di vista della domanda e dell'offerta.

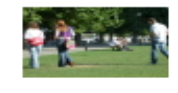

Popolazione Presenta gli elementi relativi alla composizione e allo sviluppo demografico della popolazione sotto il profilo della struttura demografica, della dinamica demografica, delle strutture familiari e della popolazione straniera.

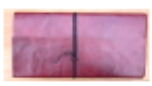

Pubblica Amministrazione Illustra la situazione dell'amministrazione della cosa pubblica fornendo informazioni sui dati elettorali, sulla finanza locale e sugli enti pubblici.

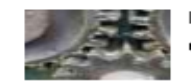

Ricerca e Innovazione Raccoglie i principali indicatori relativi alle attività di Ricerca e Sviluppo (R&S) e al grado di innovazione del sistema produttivo.

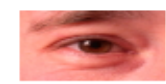

Salute e Stato sociale Fornisce un guadro sulla condizione sanitaria e assistenziale. dal lato della domanda e dell'offerta di servizi attraverso dati sullo stato della sanità, della previdenza e assistenza e della salute dei cittadini.

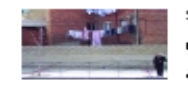

Società Osserva i fenomeni che identificano l'organizzazione della società: dalla giustizia e criminalità alla cultura e tempo libero, dai comportamenti e stili di vita alle condizioni economiche, dai servizi al cittadino alla condizione sociale.

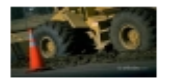

Trasporti e Mobilità Descrive le caratteristiche e le dinamiche strutturali del settore dei trasporti ed esamina gli aspetti legati alla mobilità delle persone e alla mobilità delle merci.

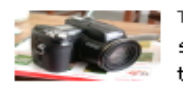

Turismo Fornisce informazioni sulle caratteristiche e le dinamiche strutturali del settore del turismo, approfondendo gli aspetti della ricettività e della domanda turistica locale.

vai

cerca indicatori inserisci testo

## **SardegnaStatistiche**

#### STATISTICHE DELLA REGIONE SARDEGNA

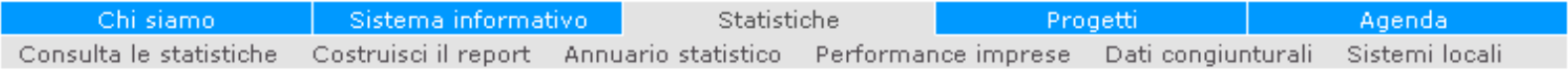

vai

sardegnastatistiche > statistiche > consulta le statistiche > argomenti > fiscalità

### **STATISTICHE**

Argomenti

**Economia** 

Popolazione

Società

Turismo

Glossario

 $>$  Fiscalità

Consulta le statistiche

Guida alla consultazione

Ambiente e Territorio

Dichiarazioni Irap

Dichiarazioni Iva Redditi dichiarati

Istruzione e Lavoro

Pubblica Amministrazione Ricerca e Innovazione

Salute e Stato sociale

Trasporti e Mobilità

Elenco dati e indicatori.

### **Fiscalità**

Raccoglie informazioni sulle imposte e sui redditi dei contribuenti regionali. I dati, disponibili a livello comunale, sono suddivisi per tipologia di imposta in dichiarazioni Irap, dichiarazioni Iva e per tipologia di redditi dichiarati.

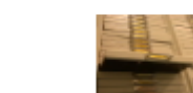

Dichiarazioni Irap Contiene i dati sulle dichiarazioni Irap presentate dalle persone fisiche, società di persone, società di capitali, enti commerciali ed equiparati, enti non commerciali, amministrazioni ed enti pubblici.

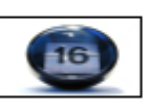

Dichiarazioni Iva Raccoglie i dati sulle dichiarazioni Iva presentate dalle persone fisiche, società di persone, società di capitali, enti commerciali ed equiparati, enti non commerciali, amministrazioni ed enti pubblici.

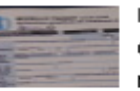

Redditi dichiarati Comprende i dati delle dichiarazioni dei redditi presentate dai contribuenti regionali ed alcuni indicatori di partecipazione alla formazione del reddito.

#### cerca indicatori in fiscalità

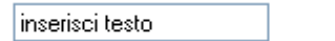

Costruisci il report Annuario statistico Performance imprese Dati congiunturali

Sistemi locali

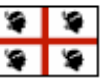

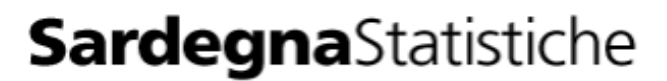

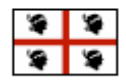

33 - 40 di 58 risultati

STATISTICHE DELLA REGIONE SARDEGNA

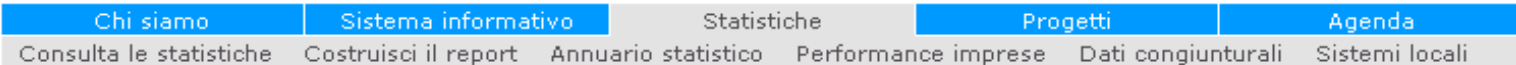

sardegnastatistiche > statistiche > consulta le statistiche > argomenti > fiscalità > redditi dichiarati

#### **STATISTICHE**

Consulta le statistiche Guida alla consultazione Argomenti Ambiente e Territorio Economia Fiscalità Dichiarazioni Irap Dichiarazioni Iva Redditi dichiarati  $\rightarrow$ Istruzione e Lavoro Popolazione Pubblica Amministrazione

Ricerca e Innovazione Salute e Stato sociale Società Trasporti e Mobilità Turismo Elenco dati e indicatori. Glossario

Costruisci il report Annuario statistico Performance imprese. Dati congiunturali Sistemi locali

### Redditi dichiarati

Comprende i dati delle dichiarazioni dei redditi presentate dai contribuenti regionali ed alcuni indicatori di partecipazione alla formazione del reddito.

Scarica le Note metodologiche

Dati e indicatori disponibili per Redditi dichiarati

Reddito complessivo procapite delle persone fisiche (in Euro) Riferimento minimo territoriale: Comune Anni disponibili: 2004

© Reddito d'impresa delle società di persone in regime di contabilità semplificata per attività economica (in Euro)

**Riferimento minimo territoriale:** Comune Anni disponibili: 2002 2003 2004

Reddito d'impresa individuale in regime di contabilità ordinaria per attività economica (in Euro) Riferimento minimo territoriale: Comune Anni disponibili: 2004

O Reddito d'impresa individuale in regime di contabilità semplificata per attività economica (in

#### Euro)

**Riferimento minimo territoriale:** Comune Anni disponibili: 2004

● Reddito da lavoro autonomo delle società di persone per attività economica (in Euro)

Riferimento minimo territoriale: Comune Anni disponibili: 2002 2003 2004

Reddito dei fabbricati degli enti non commerciali per attività economica (in Euro)

Riferimento minimo territoriale: Comune Anni disponibili: 2002 2003 2004

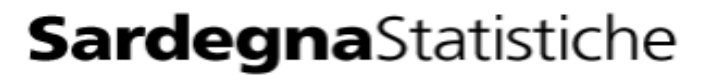

STATISTICHE DELLA REGIONE SARDEGNA

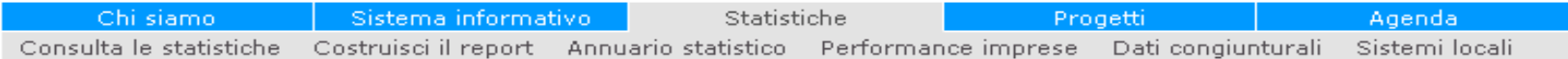

sardegnastatistiche > statistiche > consulta le statistiche > argomenti > fiscalità > redditi dichiarati > reddito complessivo ...

#### **STATISTICHE**

#### Consulta le statistiche Guida alla consultazione Argomenti Ambiente e Territorio Economia **Fiscalità** Dichiarazioni Iran Dichiarazioni Iva Redditi dichiarati Reddito complessivo ...  $\rightarrow$ Istruzione e Lavoro Popolazione Pubblica Amministrazione Ricerca e Innovazione

Salute e Stato sociale Società Trasporti e Mobilità Turismo Elenco dati e indicatori Glossario

Costruisci il report Annuario statistico Performance imprese Dati congiunturali Sistemi locali

### Reddito complessivo procapite delle persone fisiche

Rapporto tra il reddito complessivo e la popolazione residente

Fonte: Nostre elaborazioni su dati Agenzia delle Entrate - Cruscotto Entrate Tributarie (CENT) Territori: Comune Vecchie province Nuove province Regione **Anni: 2004** Visualizza: Tabella Cartografia

Reddito complessivo procapite delle persone fisiche - in Euro

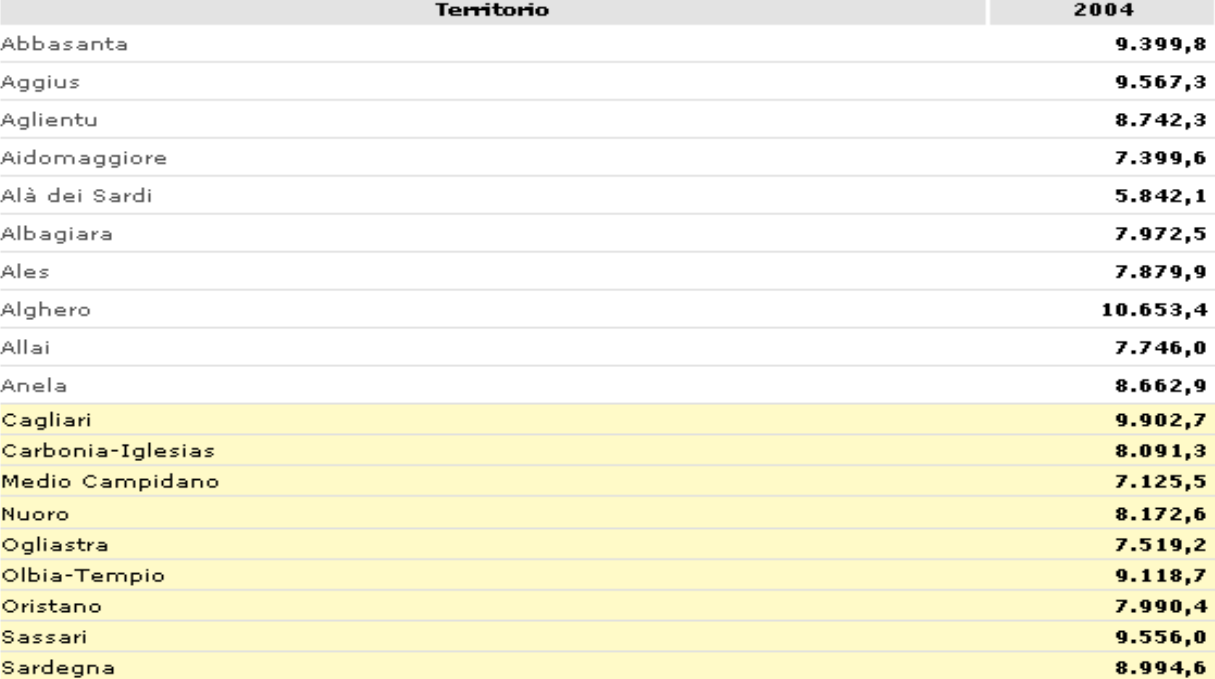

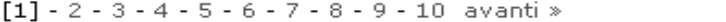

 $1 - 10$  di 377

#### cerca Comune

inserisci testo

- Argomenti Ambiente e Territorio Economia Fiscalità Dichiarazioni Irap Dichiarazioni Iva Redditi dichiarati
- Reddito complessivo ...  $\rightarrow$
- Istruzione e Lavoro Popolazione Pubblica Amministrazione Ricerca e Innovazione Salute e Stato sociale Società Trasporti e Mobilità Turismo Elenco dati e indicatori Glossario

Costruisci il report Annuario statistico Performance imprese Dati congiunturali Sistemi locali

#### Legenda

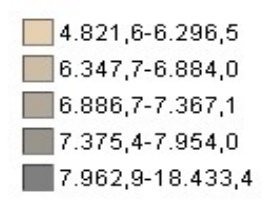

# STATISTICHE Reddito complessivo procapite delle persone fisiche<br>
Consulta le statistiche Rapporto tra il reddito complessivo e la popolazione residente<br>
Guida alla consultazione

Fonte: Nostre elaborazioni su dati Agenzia delle Entrate - Cruscotto Entrate Tributarie (CENT) Territori: Comune **Anni: 2004** Visualizza: Tabella Cartografia

#### Reddito complessivo procapite delle persone fisiche - in Euro

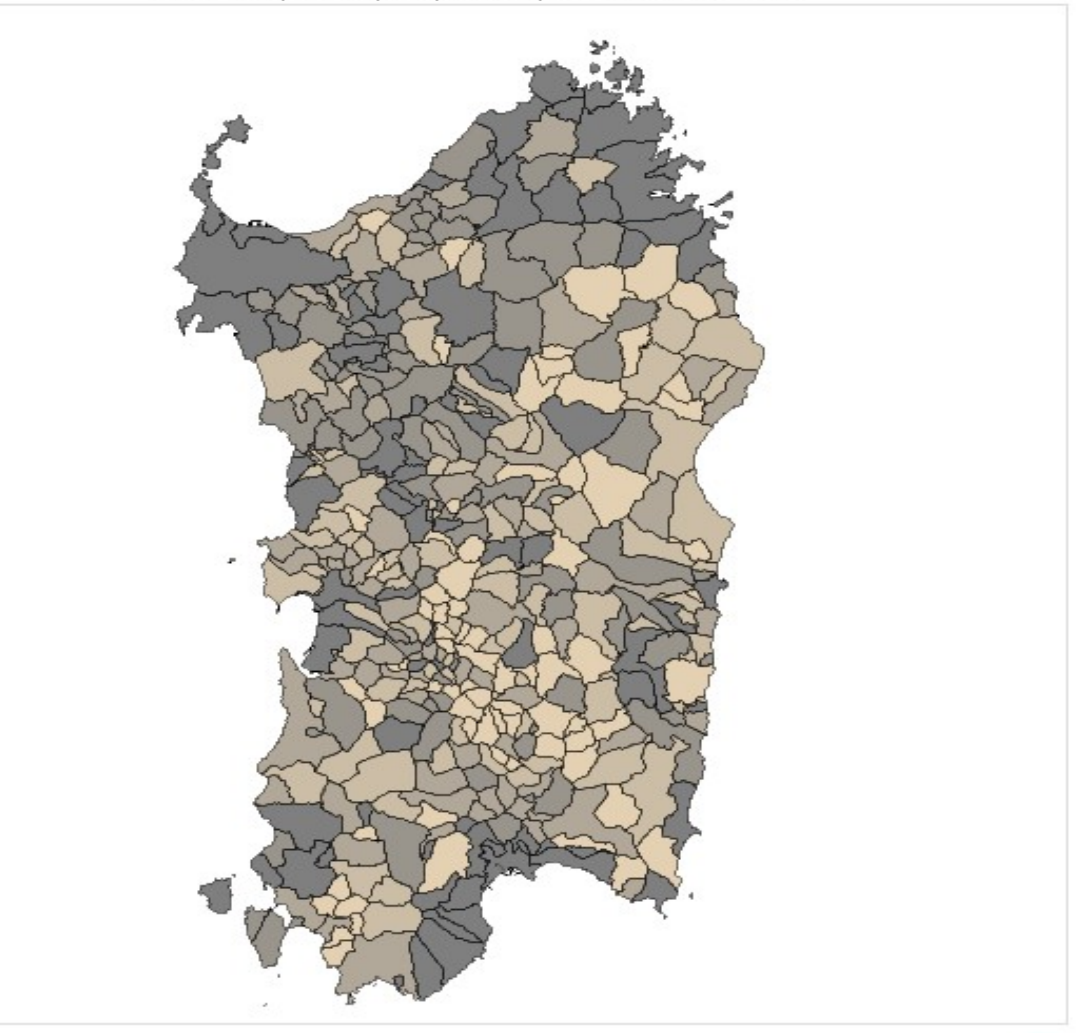

## Sviluppi futuri

### **Possibili evoluzioni/sviluppi futuri**

•Predisposizione di WSDL standard al fine di rendere il sistema pacchettizzato per poterlo distribuire attraverso i canali del CNIPA a soggetti terzi:

•Estensione della cartografia con suddivisione in province e SLL su base nazionale e regione Sardegna

•Estensione del sistema con funzionalità gis-statistiche-spaziali avanzate

•Utilizzazione di Oracle XE come *memory layer*

•Estensione XML-*engine* per l'utilizzo delle API *google-maps* e/o *yahoo maps*

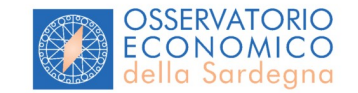

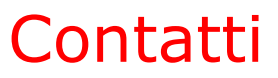

## *Sergio Loddo - seloddo@sardegnastatistiche.it*

### *Luca Devola - ldevola@sardegnastatistiche.it*

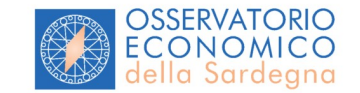